## **Fall 2016 Test Administrator Checklist**

The purpose of this document is to provide test administrators with:

- Dates for testing windows.
- Key steps to prepare for the fall 2016 administration of Ohio's State Tests for Grade 3 English language arts and High School English language arts, mathematics, science and social studies.
- This checklist provides important dates and activities, as well as a suggested timeline for preparations.

## **Fall 2016 Testing Windows**

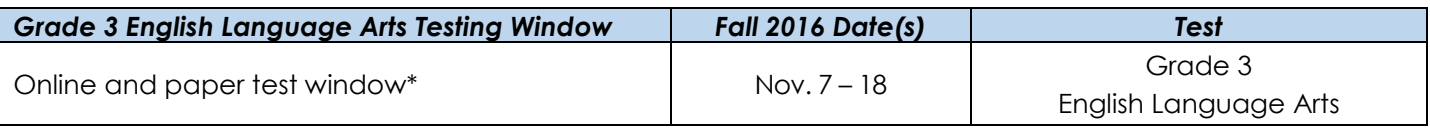

*\*Districts will select five consecutive school days for their Grade 3 ELA administrations.*

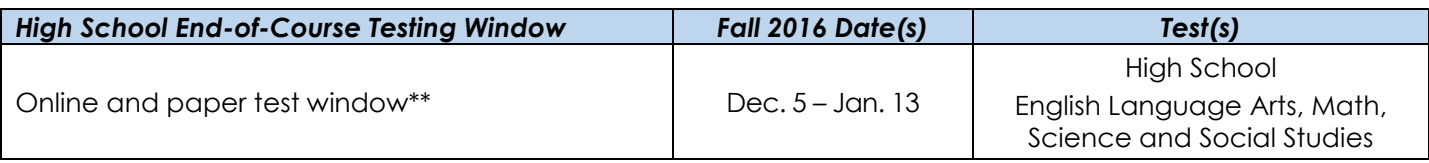

*\*\*Districts will select 10 consecutive school days for their EOC administrations.*

## **Preparing for Ohio's State Tests Fall 2016 Administration**

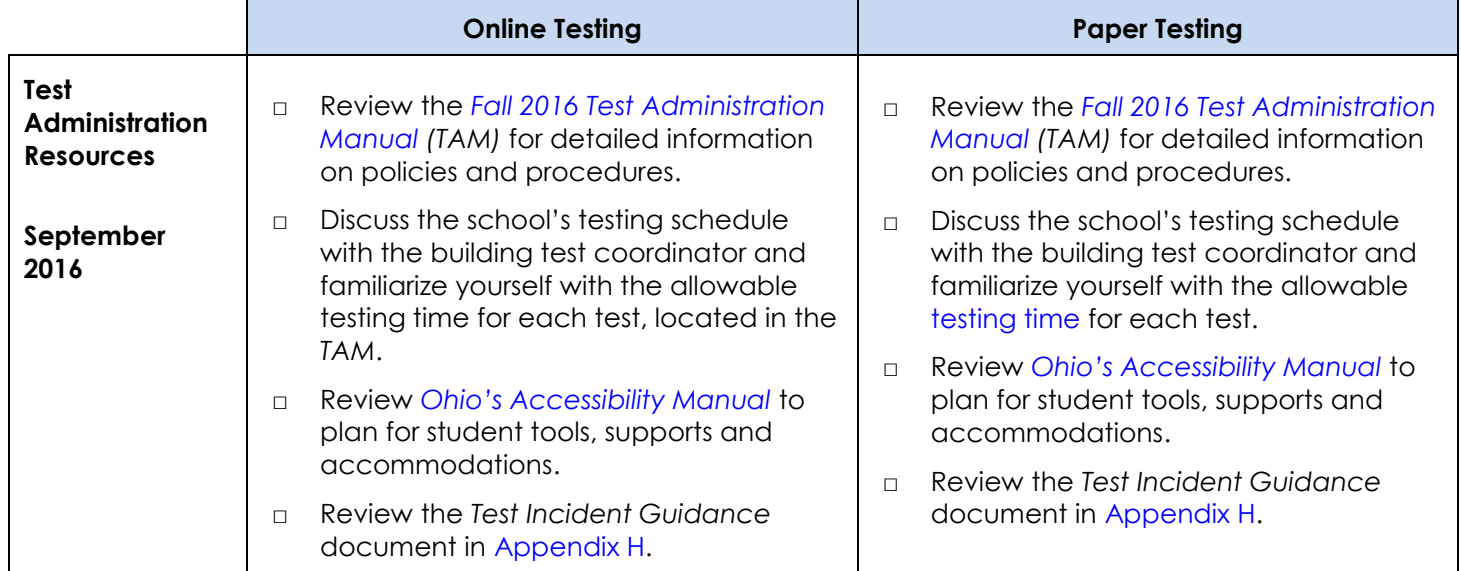

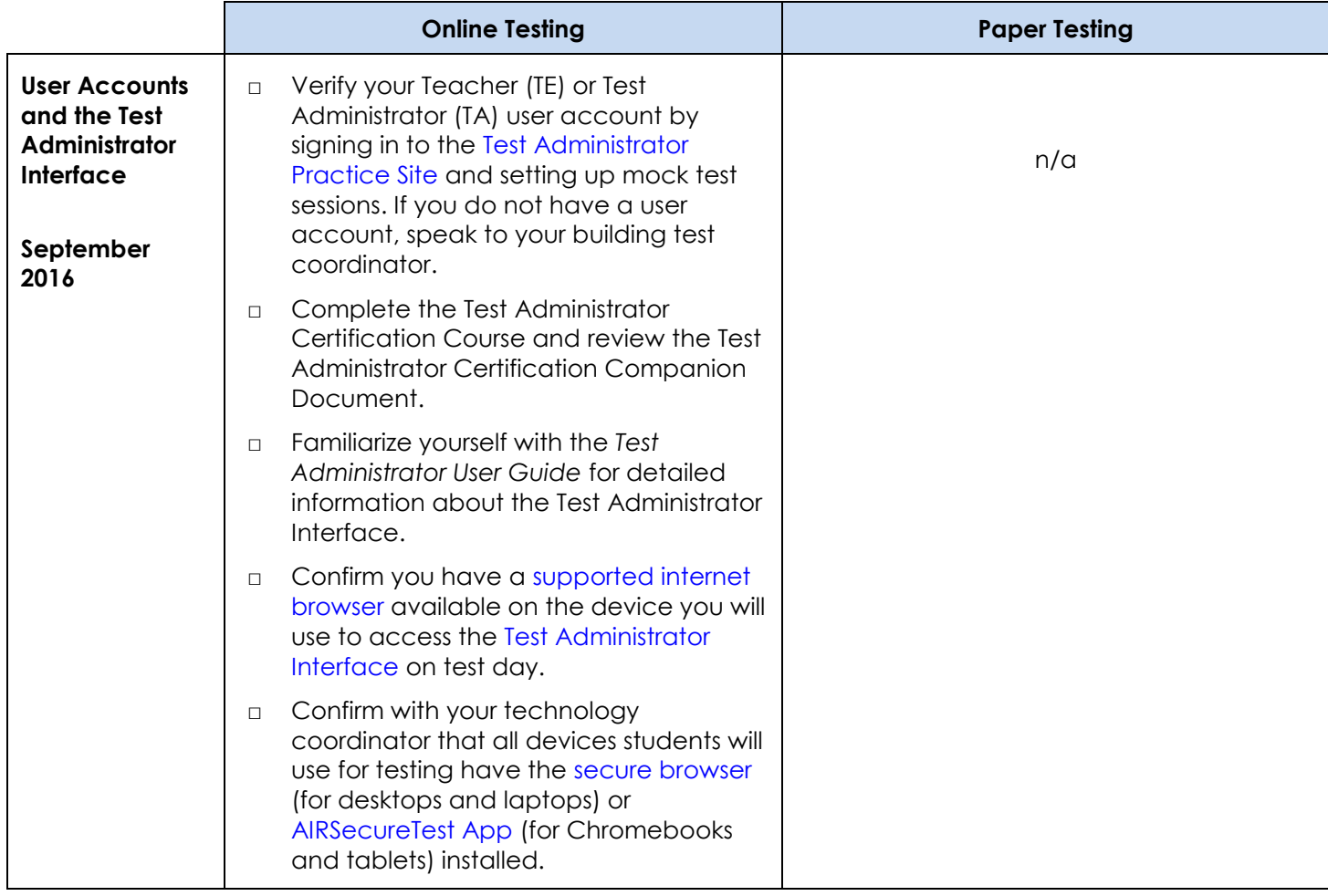

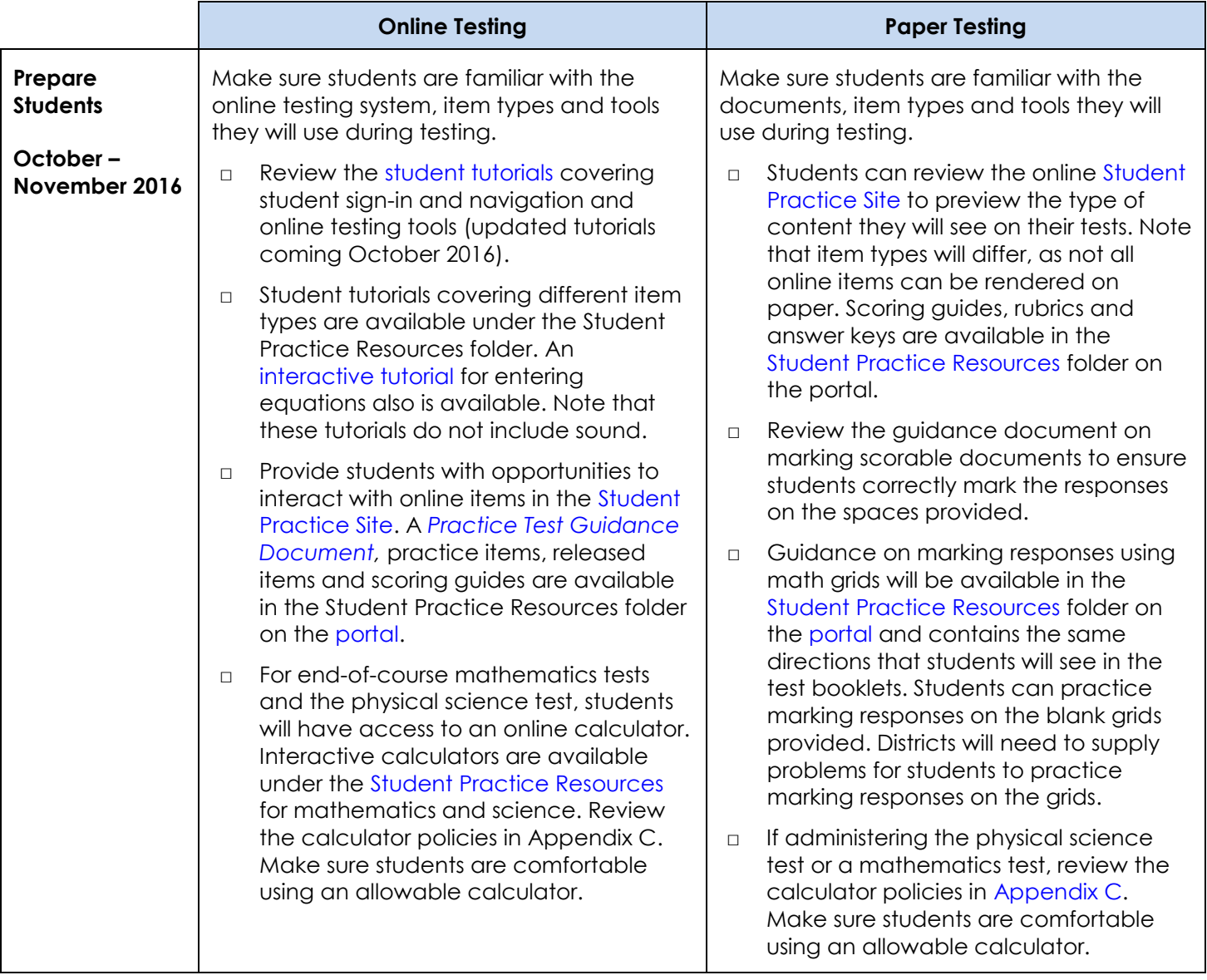

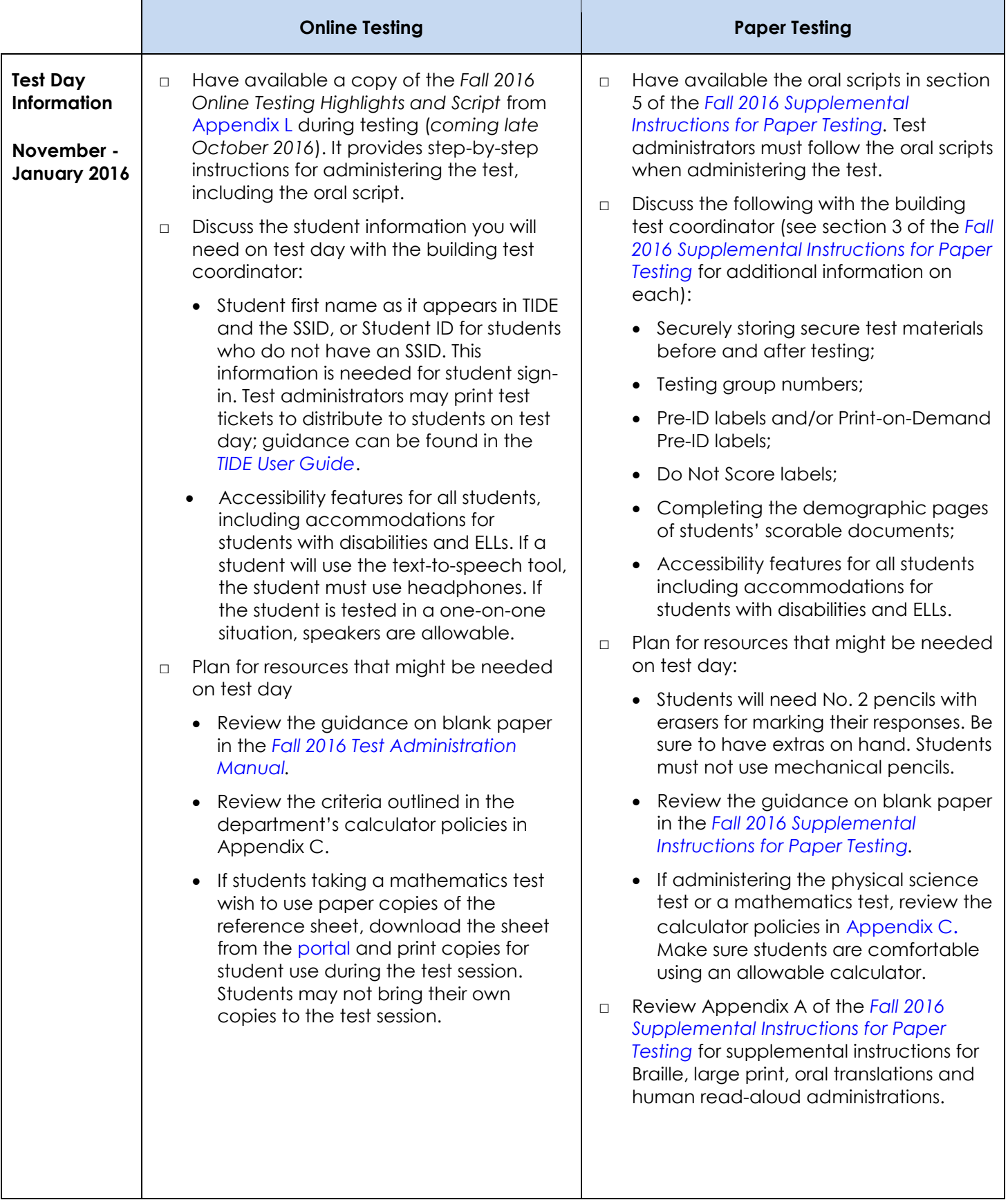

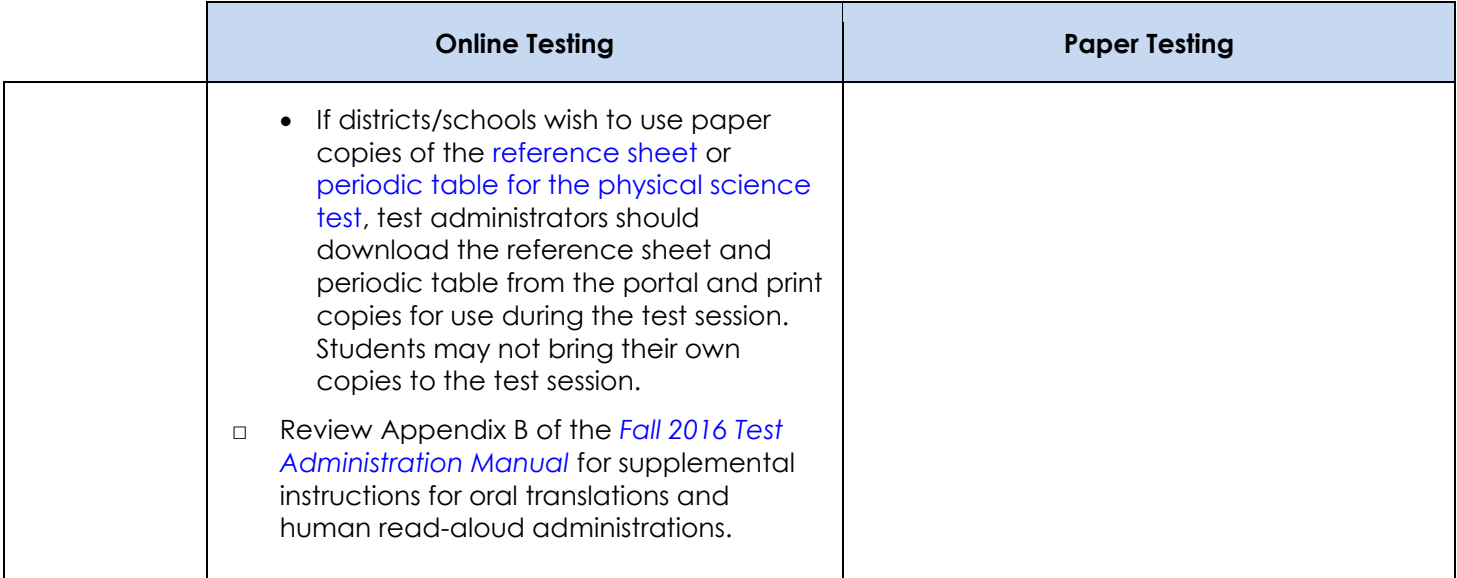